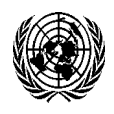

#### **CountryData - SDMX for Development Indicators [REVISED 19 Nov] 25th – 29th November 2013 Conference Room 13 United Nations Office in Nairobi, Kenya**

# **Day 1: Monday, 25 November**

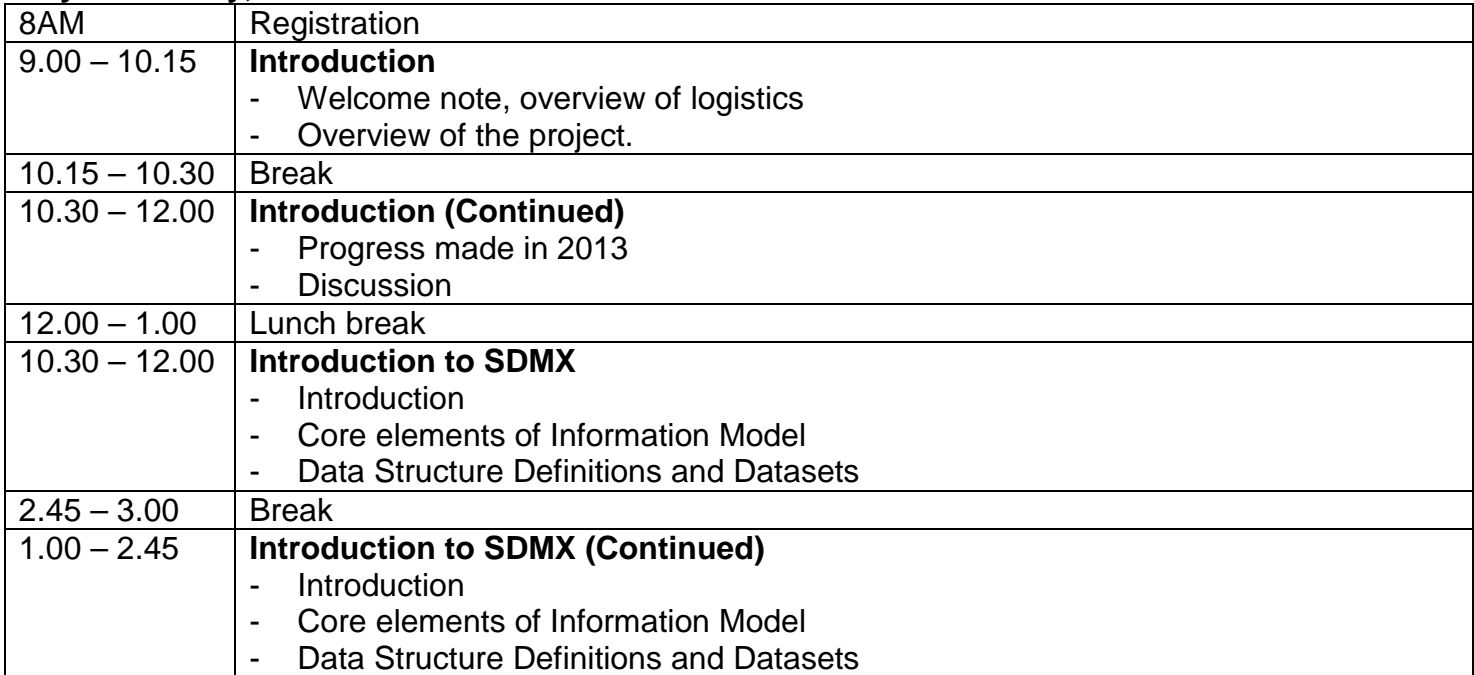

# **Day 2: Tuesday, 26 November**

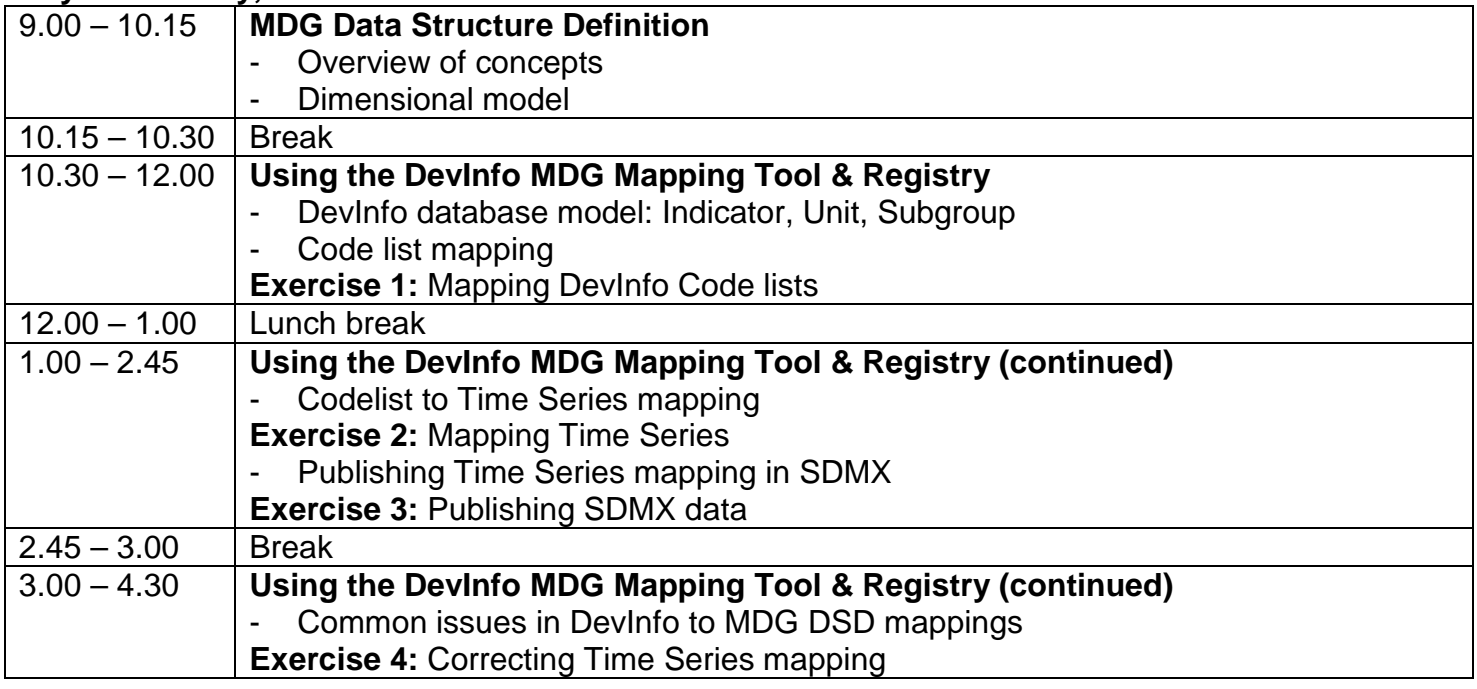

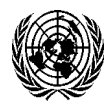

#### **CountryData - SDMX for Development Indicators United Nations Office in Nairobi, Kenya**

## **Day 3: Wednesday, 27 November**

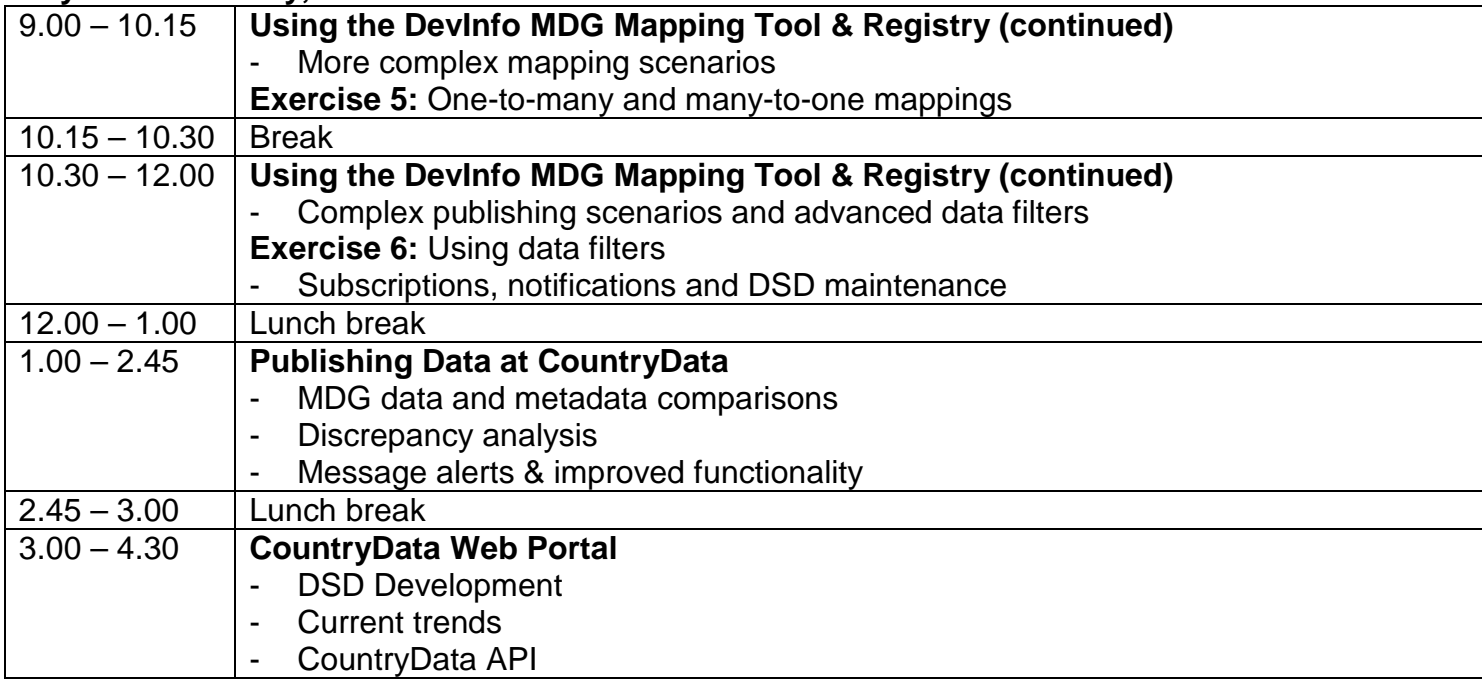

## **Day 4: Thursday, 28 November**

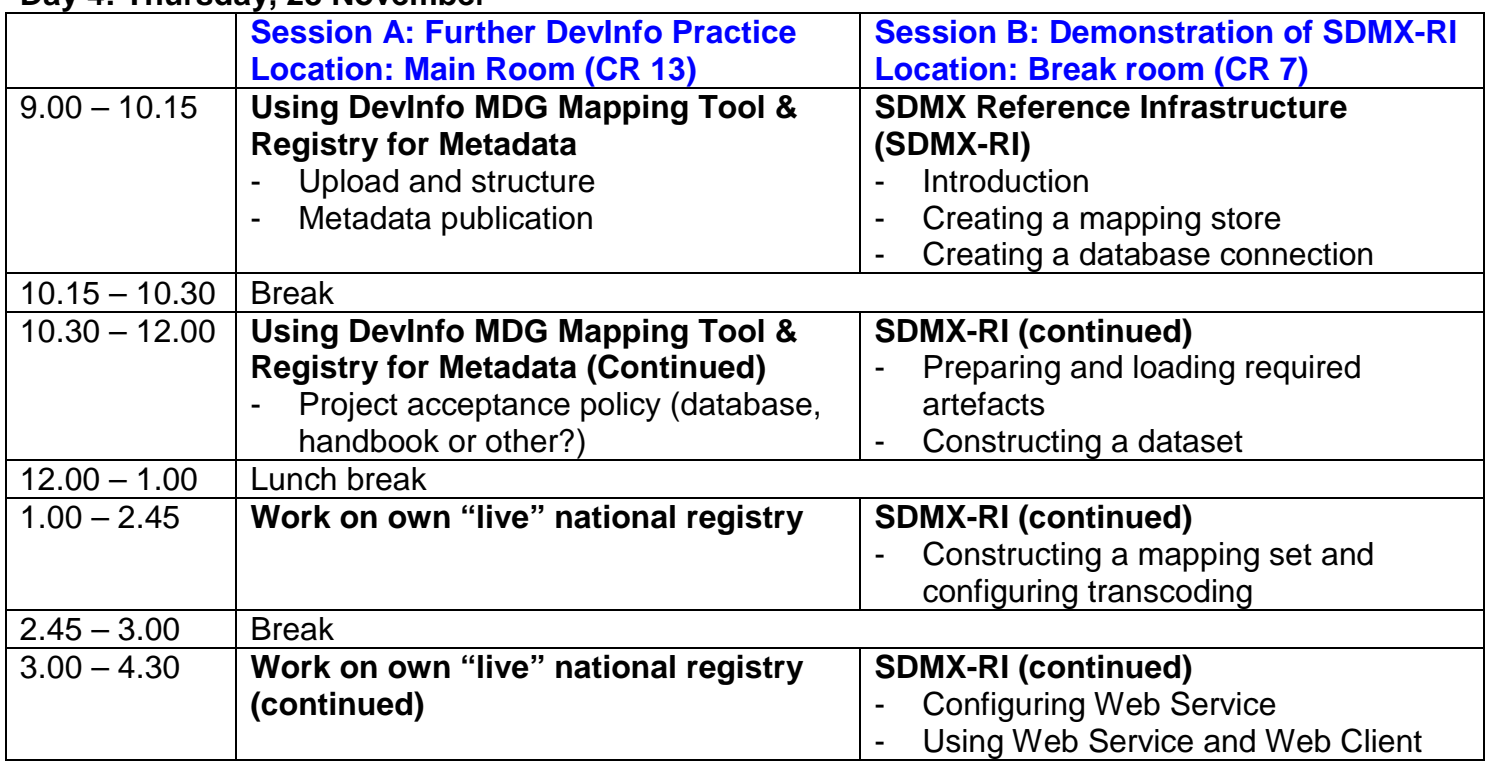

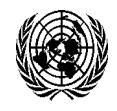

### **Day 5: Friday, 29 November**

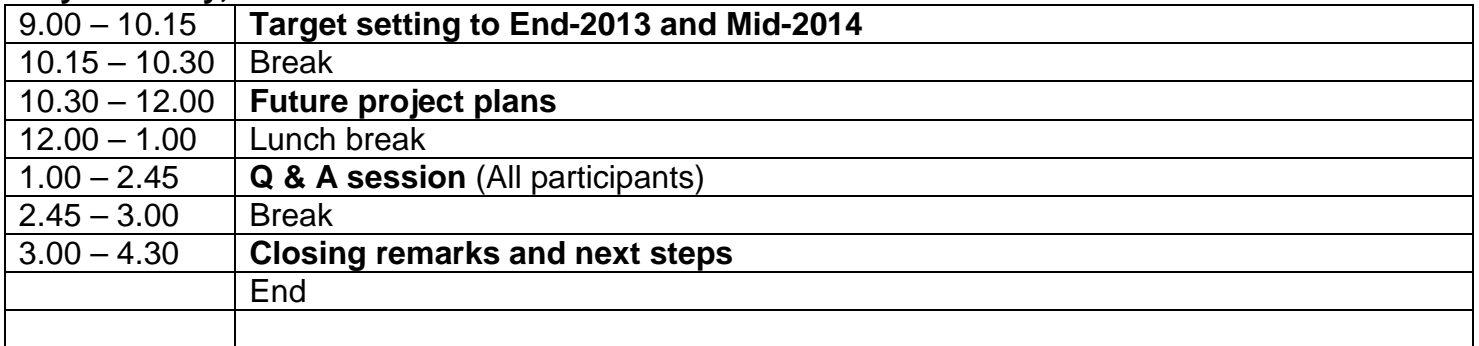